# **eole-exim - Evolution #1232**

# **variable passerelle\_smtp obligatoire**

29/11/2010 16:37 - Samuel LEFOL

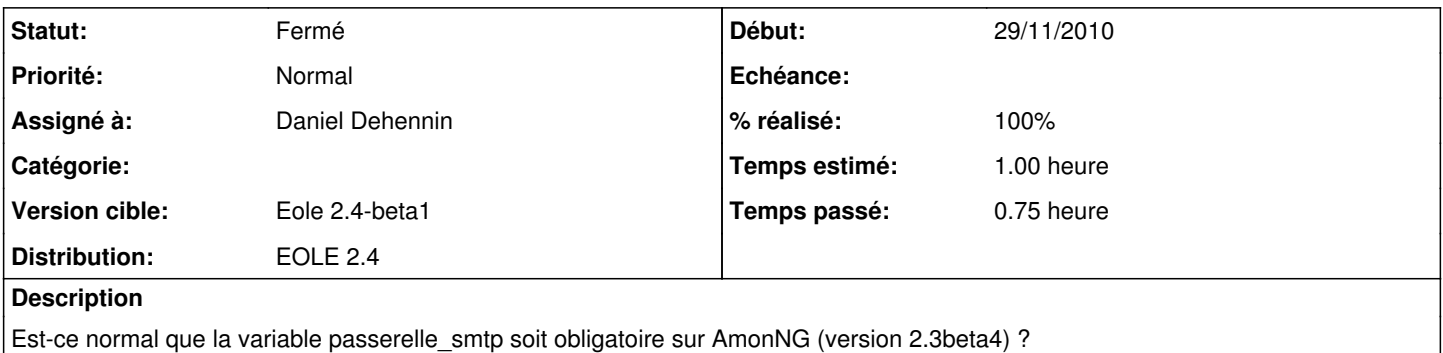

#### **Révisions associées**

## **Révision ee8318b2 - 25/10/2013 17:31 - Emmanuel GARETTE**

la variable passerelle\_smtp est maintenant lié à exim est s'appelle "exim\_relay\_smtp" cette variable n'est disponible que si "activer\_exim\_relay\_smtp" est à "oui"

Il existe maintenant 3 configurations possible pour l'envoi de mail :

- smarthost : si route spécifique scribe et si "activer\_exim\_relay\_smtp" est à "oui";

- satellite : si "activer\_exim\_relay\_smtp" est à "oui"

- interne : si "activer\_exim\_relay\_smtp" est à "non"

ref #1232

## **Révision 24e7f6aa - 25/10/2013 17:41 - Emmanuel GARETTE**

passerelle\_smtp => exim\_relay\_smtp (ref #1232)

#### **Révision 7c48106f - 28/10/2013 12:04 - Daniel Dehennin**

Simplification de la politique de routage

Les commandes de preprocessing exim4 acceptent plusieurs noms de macros en appliquant un « ou logique »[1].

Il est ainsi possible de définir 4 blocs :

- 1. Routage manuel : comme sur le module Seshat
- 2. Routage des adresses privées : comme sur Scribe
- 3. Routage local : Comme sur scribe

4. Routage externe : commun à tous les modules, varie en fonction de l'utilisation d'une passerelle SMTP.

Il est ainsi possible de définir un routage direct sur internet pour les serveurs n'utilisant pas la configuration « satellite ».

- exim4/eole.d/router/router.conf: Factorisation du routage.
- exim4/eole.d/router/smarthost.conf: Fait doublon avec satellite.

Fixes: #1232 @20m

#### Footnotes:

[1] [http://exim.org/exim-html-4.76/doc/html/spec\\_html/ch-the\\_exim\\_run\\_time\\_configuration\\_file.html#SECID46](http://exim.org/exim-html-4.76/doc/html/spec_html/ch-the_exim_run_time_configuration_file.html#SECID46)

### **Révision 6b5f9036 - 28/10/2013 12:06 - Daniel Dehennin**

Mise à jour du dictionnaire: ordre des variables et aide

dicos/26\_mail.xml: Le type de serveur en premier suivi par la passerelle SMTP. Supperssion du mode « internet ». Mise à jour de l'aide avec l'ajout des nouvelles variables.

Ref: #1232

#### **Révision bf21e87b - 28/10/2013 14:05 - Daniel Dehennin**

Le test sur « activer exim\_relay\_smtp » est inversé

dicos/26\_mail.xml: Désactiver « exim\_relay\_smtp » si « activer\_exim\_relay\_smtp » est « non ».

Ref: #1232

## **Révision 3c2f5b0f - 28/10/2013 14:56 - Daniel Dehennin**

La passerelle SMTP est obligatoire en mode « satellite »

dicos/26\_mail.xml: Forcer la valeur par défaut de « activer exim relay smtp » en mode « satellite ».

Ref: #1232

#### **Révision 33fd6643 - 28/10/2013 14:56 - Daniel Dehennin**

La passerelle SMTP est interdite en mode « local »

dicos/26\_mail.xml: Désactiver « activer\_exim\_relay\_smtp » en mode « local ».

Ref: #1232

## **Révision ec77c2a4 - 28/10/2013 16:57 - Daniel Dehennin**

La variable « activer exim relay smtp » peut être désactivée

• tmpl/00 mail.fw: Utiliser « %%getVar() » si la variable n'existe pas.

Ref: #1232

### **Révision 0e5b9b74 - 28/10/2013 17:14 - Daniel Dehennin**

Correction des règles de firewall sans passerelle SMTP

• tmpl/00 mail.fw: Autoriser le SMTPS. Ne pas donner d'accès à la passerelle s'il n'y en a pas.

Ref: #1232

### **Révision 1bdaeb08 - 30/10/2013 15:02 - Daniel Dehennin**

Le firewall contenait des références à « passerelle\_smtp »

Ref: #1232

Thanks: Benjamin Bohard

#### **Historique**

#### **#1 - 06/12/2010 13:29 - Joël Cuissinat**

*- Version cible mis à EOLE 2.3 RC1*

## **#2 - 06/12/2010 14:26 - Emmanuel GARETTE**

Sur 2.2, il n'y a pas de serveur SMTP sur l'Amon. Nous avons ajouté le service ssmtp pour envoyer les mails locaux. Ce service demande une adresse relai.

3 solutions :

- on installe exim sur l'Amon ;

- on rend paramétrable la configuration de ssmtp, mais aucun mail ne partira si désactivé ;

- on laisse comme cela.

Je penche pour la réponse 3. Je ne pense pas que des établissements n'aient aucun relai de disponible (relai pédagogique, relai académique ou relai du FAI).

#### **#3 - 24/12/2010 11:27 - Jerome Soyer**

*- Version cible changé de EOLE 2.3 RC1 à EOLE 2.3 RC2*

#### **#4 - 17/01/2011 17:01 - Joël Cuissinat**

- *Statut changé de Nouveau à Pas un bug*
- *% réalisé changé de 0 à 100*

Après de nombreuses discussions, il nous semble logique de laisser cette variable obligatoire.

Il est toujours possible de la renseigner à 127.0.0.1 pour que les éventuels mails envoyés par le serveur arrivent dans dead.letter (comme c'était avant).

## **#5 - 19/07/2013 15:43 - Emmanuel GARETTE**

- *Tracker changé de Anomalie à Evolution*
- *Projet changé de conf-amon à eole-exim*
- *Version cible changé de EOLE 2.3 RC2 à Eole 2.4-dev-3*
- *% réalisé changé de 100 à 0*
- *Distribution mis à EOLE 2.4*

Réévaluation de la demande pour la version 2.4.

## **#6 - 19/07/2013 15:47 - Daniel Dehennin**

*- Version cible changé de Eole 2.4-dev-3 à Eole 2.4-alpha*

## **#7 - 19/07/2013 15:48 - Daniel Dehennin**

*- Statut changé de Pas un bug à Accepté*

#### **#8 - 09/09/2013 17:36 - Joël Cuissinat**

*- Version cible changé de Eole 2.4-alpha à Eole 2.4-alpha2*

### **#9 - 03/10/2013 15:25 - Joël Cuissinat**

*- Version cible changé de Eole 2.4-alpha2 à Eole 2.4-beta1*

## **#10 - 25/10/2013 14:54 - Emmanuel GARETTE**

*- Assigné à mis à Emmanuel GARETTE*

*- Temps estimé mis à 1.00 h*

Pour proposer la configuration d'un serveur type Amon, il faudrait que "exim\_mail\_type" soit calculer de la manière suivante sur le serveur (sans passerelle SMTP | avec passerelle SMTP) :

- Amon : internet | satellite

- Seshat : internet | mailhub

- Scribe : pas possible | smarthost

Il faudrait trouver une solution pour Scribe.

### **#11 - 25/10/2013 17:32 - Emmanuel GARETTE**

*- Assigné à changé de Emmanuel GARETTE à Daniel Dehennin*

Demande en cours de validation, poussé dans la branche 1232.

# **#12 - 25/10/2013 17:32 - Emmanuel GARETTE**

*- % réalisé changé de 0 à 80*

## **#13 - 28/10/2013 14:57 - Daniel Dehennin**

*- Statut changé de Accepté à Résolu*

*- % réalisé changé de 80 à 100*

Appliqué par commit [7c48106f83ead5b0ec7835b864ec016e0b2f9e1e](https://dev-eole.ac-dijon.fr/projects/eole-exim/repository/revisions/7c48106f83ead5b0ec7835b864ec016e0b2f9e1e).

# **#14 - 15/11/2013 17:34 - Joël Cuissinat**

*- Statut changé de Résolu à Fermé*

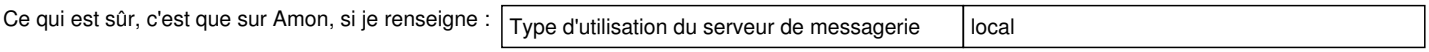

On ne me demande plus la passerelle :)